## **Aumentando o número de MAC-ADDRESS suportados atrás de uma ONU (por LLID)**

## *Descrição*

**Por padrão, a OLT da suporte a 64 endereços MAC-ADDRESS para cada LLID habilitado em uma ONU. Para aumentar o número de MAC-ADDRESS suportados, siga os passos descritos abaixo:**

## *CONFIGURAÇÃO*

- **1- Acesse o Software Proprietário que acompanha a OLT. Para mais informações visite o Wiki OverTek [\(http://wiki.overtek.com.br/\)](http://wiki.overtek.com.br/), e leia o tutorial, "Acessando a OLT via SOFTWARE PROPRIETÁRIO".**
- **2- Considerando o Software Proprietário já previamente configurado, vamos aumentar o número de MAC-ADRESS suportados para um LLID de uma ONU, para isso acompanhe os passos descritos na imagem abaixo:**

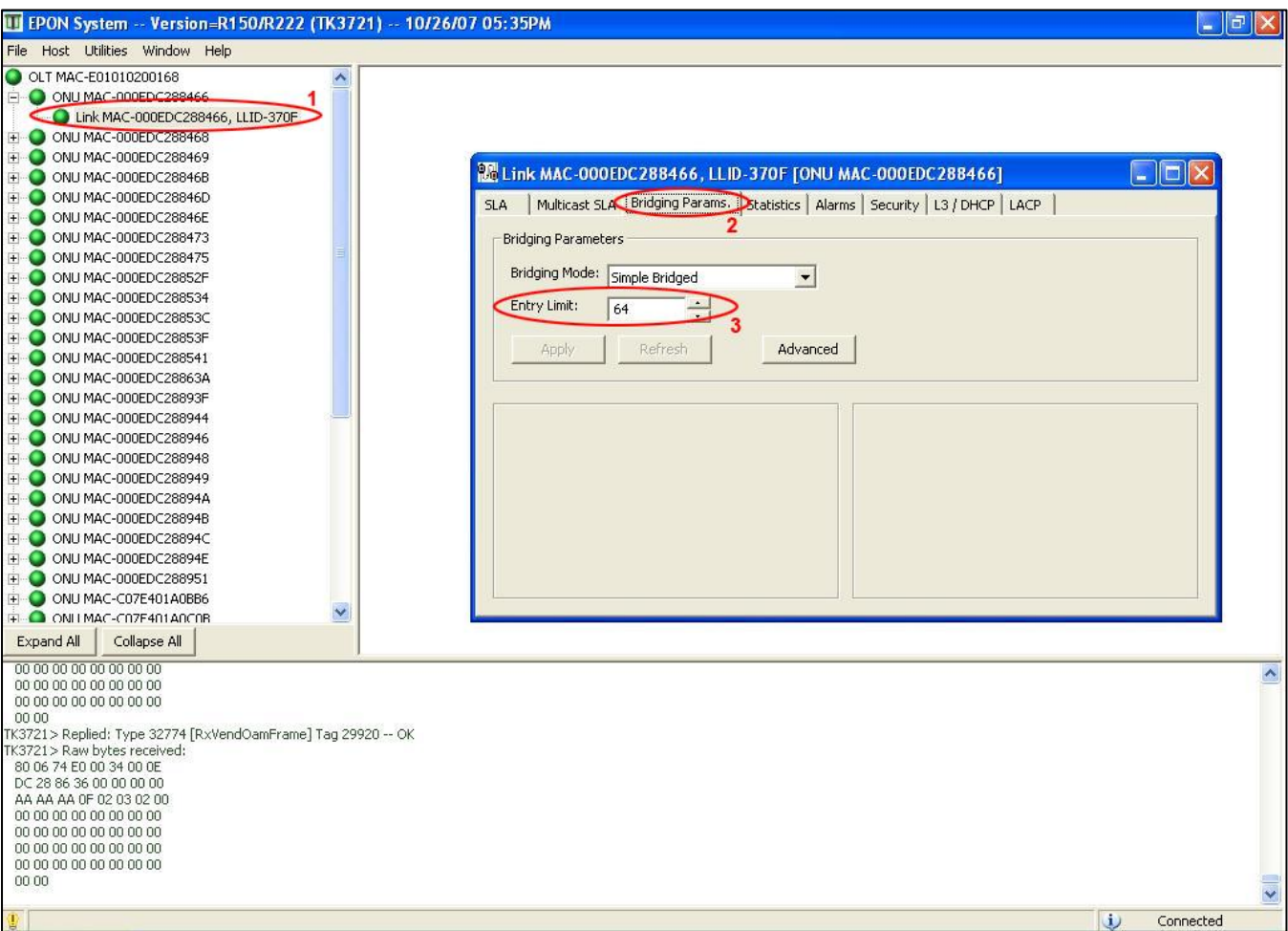

- **1 -> Selecione o LLID desejado.**
- **2 -> Clique na guia 'Bridging Params'.**
- **3 -> Altere o valor do campo 'Entry Limits'.**
- **3- Também é possível alterar a forma que a OLT irá gerenciar a tabela de MAC-ADDRESS (Layer2 Table). Veja a imagem abaixo:**

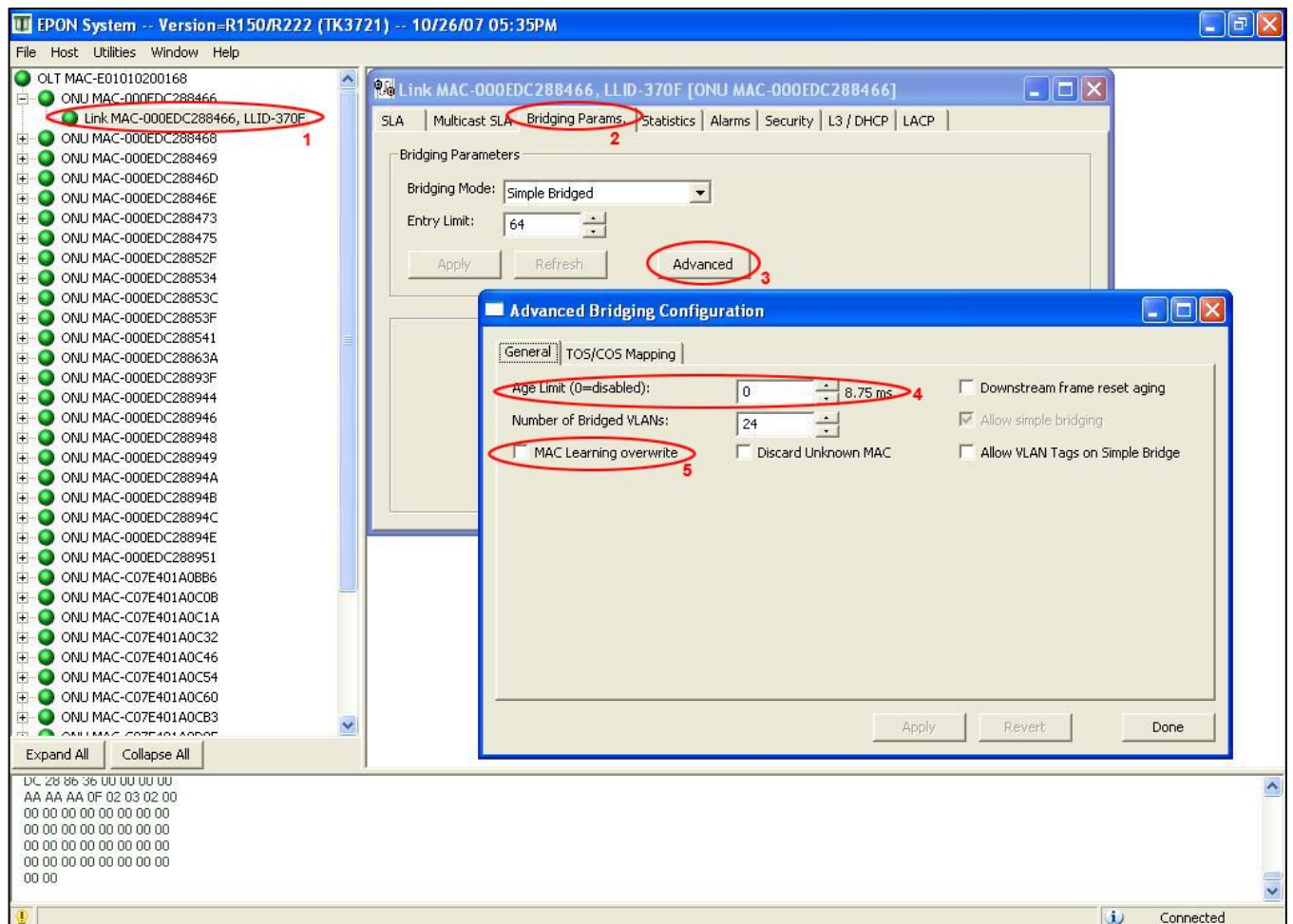

- **1 -> Selecione o LLID desejado.**
- **2 -> Clique na guia 'Bridging Params'.**
- **3 -> Clique no botão 'Advanced'.**
- **4 -> 'Age Limit', altera o tempo de vida do MAC-ADDRESS na tabela.**

**5 -> 'MAC Learning overwrite', a OLT estará habilitada para alterar o MAC-ADDRESS a mais tempo aprendido (mais velho), assim que a tabela estiver completa. Por exemplo, por padrão 64 MAC-ADDRESS serão aprendidos, quando o 65º for aprendido, o mais velho entre os 64 será substituído por este, e assim sucessivamente.**